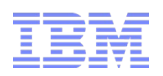

## Generational Garbage Collection

Theory and Best Practices

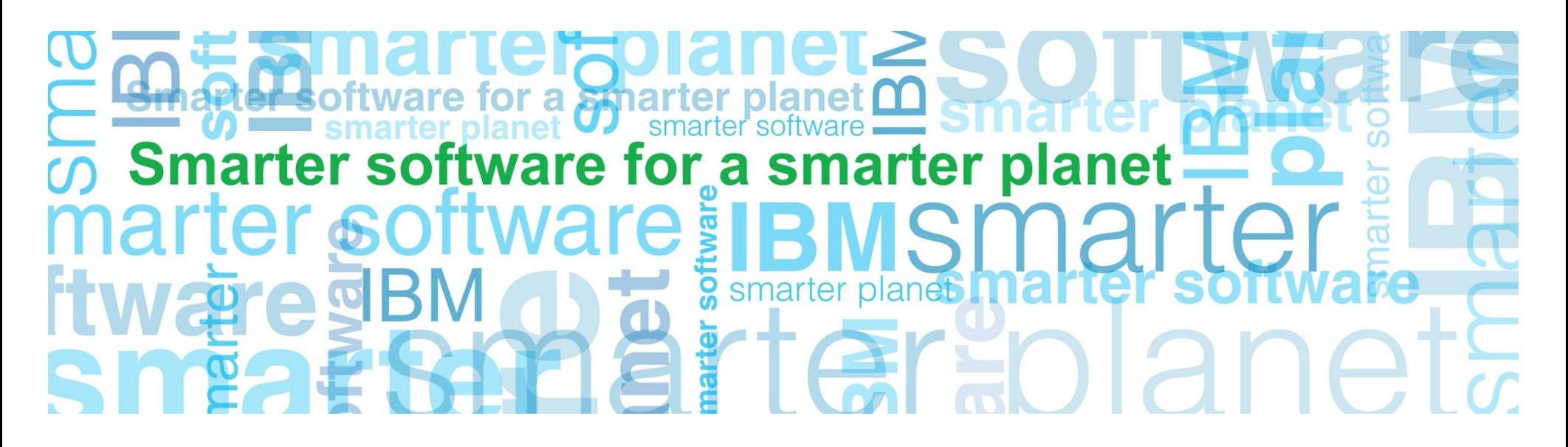

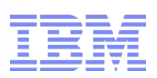

#### **Overview**

- Introduction to Generational Garbage Collection
- The "nursery" space – aka the "young" generation
- The "tenured" space – aka the "old" generation
- Migrating from other garbage collection modes

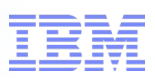

### Introduction to Generational Garbage Collection

- **Motivation: Most objects die young**
- Most objects are "temporary"
	- Used as part of a calculation or transform
	- Used as part of a business transaction
- Simple example: String concatenation
	- String str = new String ("String ");
	- str += "Concatenated!";
	- Results in the creation of 3 objects:
		- String object, containing "String "
		- A StringBuffer, containing "String ", and with "Concatenated!" then appended
		- String object, containing the result: "String Concatenated!"
	- 2 of those 3 objects are no longer required!

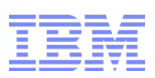

### Introduction to Generational Garbage Collection

#### ■ **Solution: Garbage collect young objects more frequently**

- Create an additional area for young objects (nursery)
	- Create new objects into the additional area
	- Garbage collection focusses on the new area
	- Objects that survive in the new area are moved to the main area

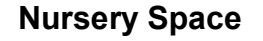

●New object allocations ●GC'd frequently

**Nursery Space Tenured (old) Space** 

●Objects surviving from the nursery only ●GC'd infrequently

## for a smarter planet

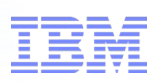

### The nursery (young) space

- All objects allocated into the nursery space\*
	- \* unless objects are too large to fit into the nursery
- Garbage collection focusses on the nursery space
	- Garbage collected frequently
	- Garbage collections are fast (short in duration)
	- Most object do not survive a collection

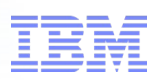

#### Nursery space implementation

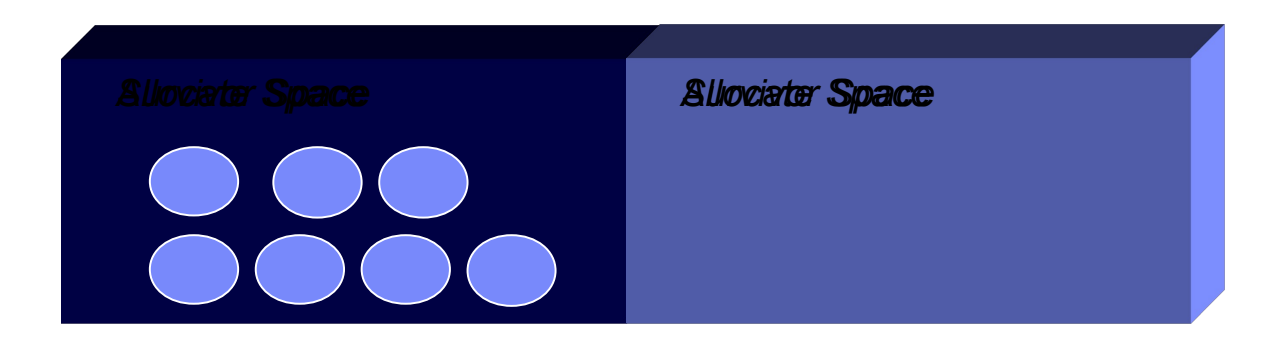

•Nursery is split into 2 spaces:

- **Allocate space**: used for new allocations and objects that survived previous collections
- **Survivor space**: used for objects surviving this collection

•Collection causes live objects to be:

- copied from allocate space to survivor space
- copied to the tenured space if they have survived sufficient collections
- 6 © 2010 IBM Corporation **Note:** spaces are not equal in size – not all objects will survive so Survivor space can be smaller than Allocate space. - "Tilt Ratio"

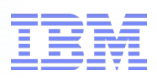

#### Nursery space considerations

- Nursery collections **work by copying data** from allocate to survivor
	- Copying of data is a relative expensive (time consuming) task
- Nursery collection **duration is proportional to amount of data copied**
	- Number of objects and size of nursery heap are only secondary factors\*
- Only a finite / **fixed amount of data needs to copied**
	- The amount of data being used for any in-flight work (transactions)
	- ie. For a WebContainer with 50 threads, there can only be 50 in-flight transactions at any time

- **The duration of a nursery collection is fixed, and dependent on the size of a set of transactions**
	- Not dependent on the size of the nursery\*

\*size of the heap does have a small effect, but this is related to traversal of memory only

#### Optimal size for the nursery space

• Theory shows that the longer the time between nursery collections, the less times on average an object is copied:

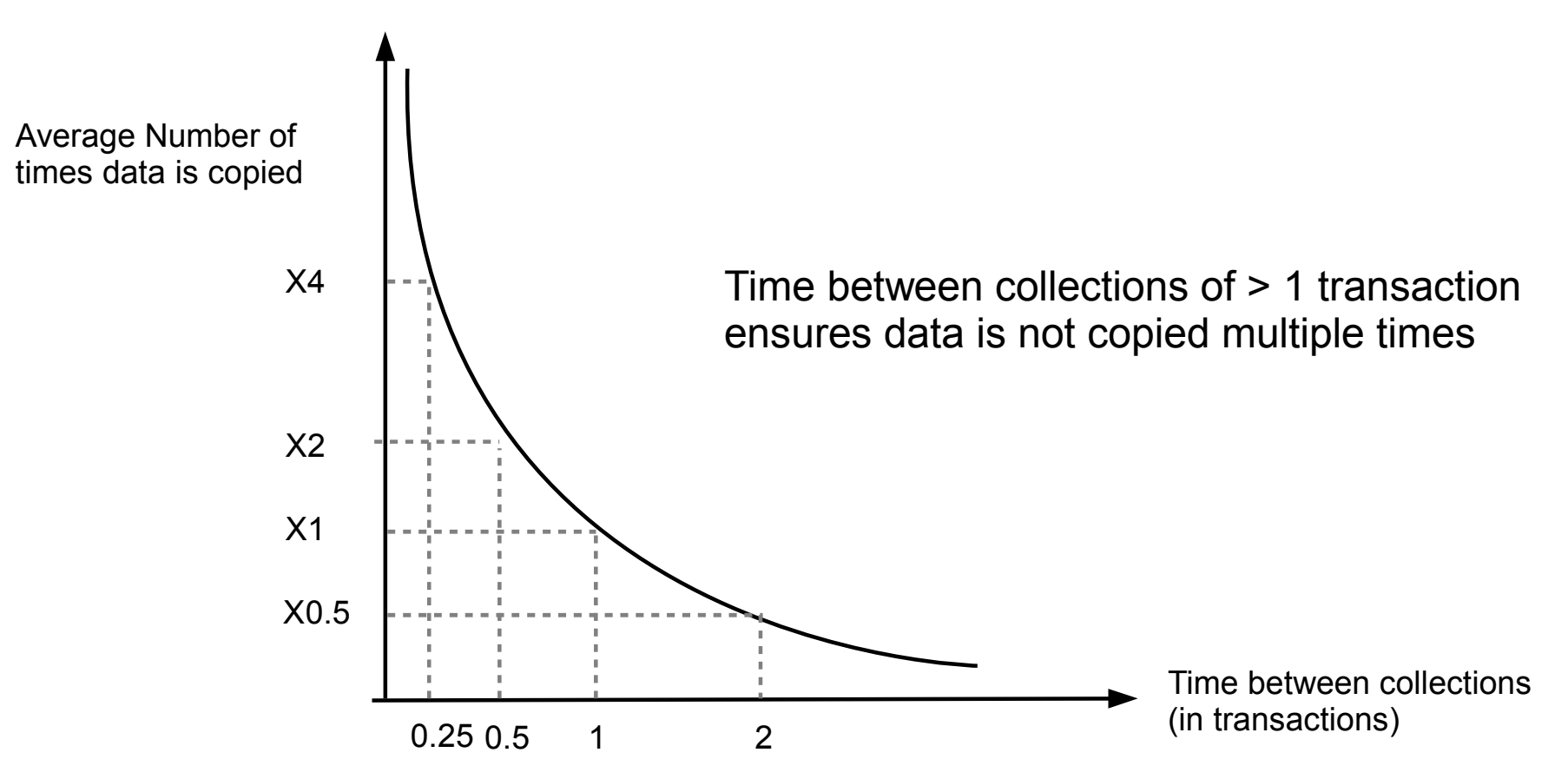

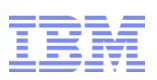

#### How large should the nursery be?

- Ideally as large as possible!
	- The larger the nursery, the longer the time between GC cycles
	- The same amount of data is copied regardless
	- Therefore the larger the nursery, the lower the GC overhead
	- Large nurseries also mean very large objects are unlikely to be allocated directly into the tenured space

- Disadvantages of very large nursery spaces:
	- Lots a physical memory and process address space is required
		- Not necessarily possible on 32bit hardware

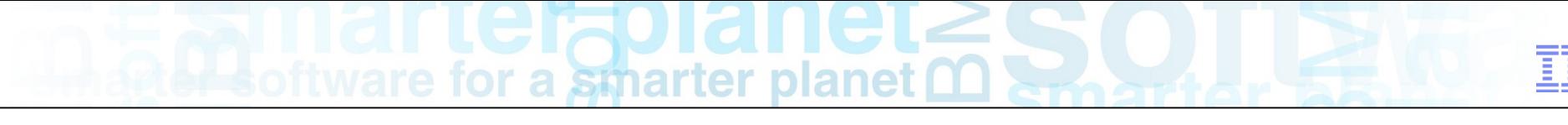

#### The tenured (old) space

- Exactly the same as the Java heap in the non-Generational case
	- "New" objects just happen to be copied (tenured) from the nursery space
	- Meaning less garbage to collect, and much fewer GC cycles occurring
- Garbage collected using parallel concurrent mark/sweep with compaction avoidance
	- The same as running "optavgpause" in the non-Generational case
	- Designed to use available CPUs and processing power using GC helper threads:
		- Additional parked thread per available processing unit
		- Wakes up during GC to share workload
		- Configured using -Xgcthreads
	- Reduces GC pause times by marking and sweeping concurrently
		- Reduction in pause times of 90 to 95% vs. non-concurrent GC

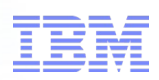

### Parallel and Concurrent Mark Sweep Collection

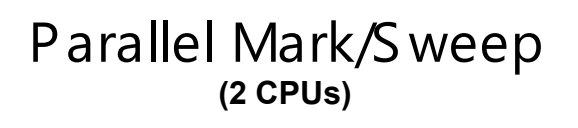

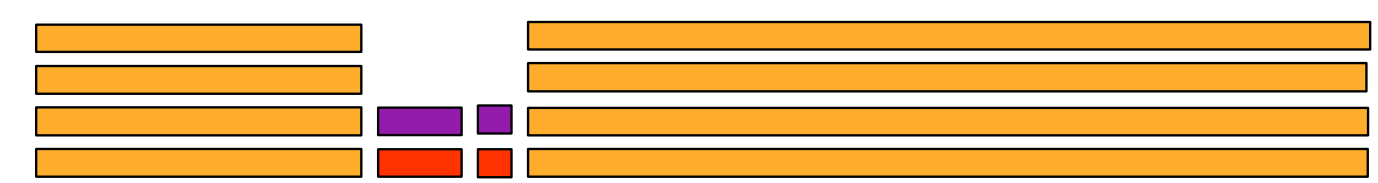

+Concurrent MARK

+any idle cpu time

+Concurrent Sweep

+any idle cpu time

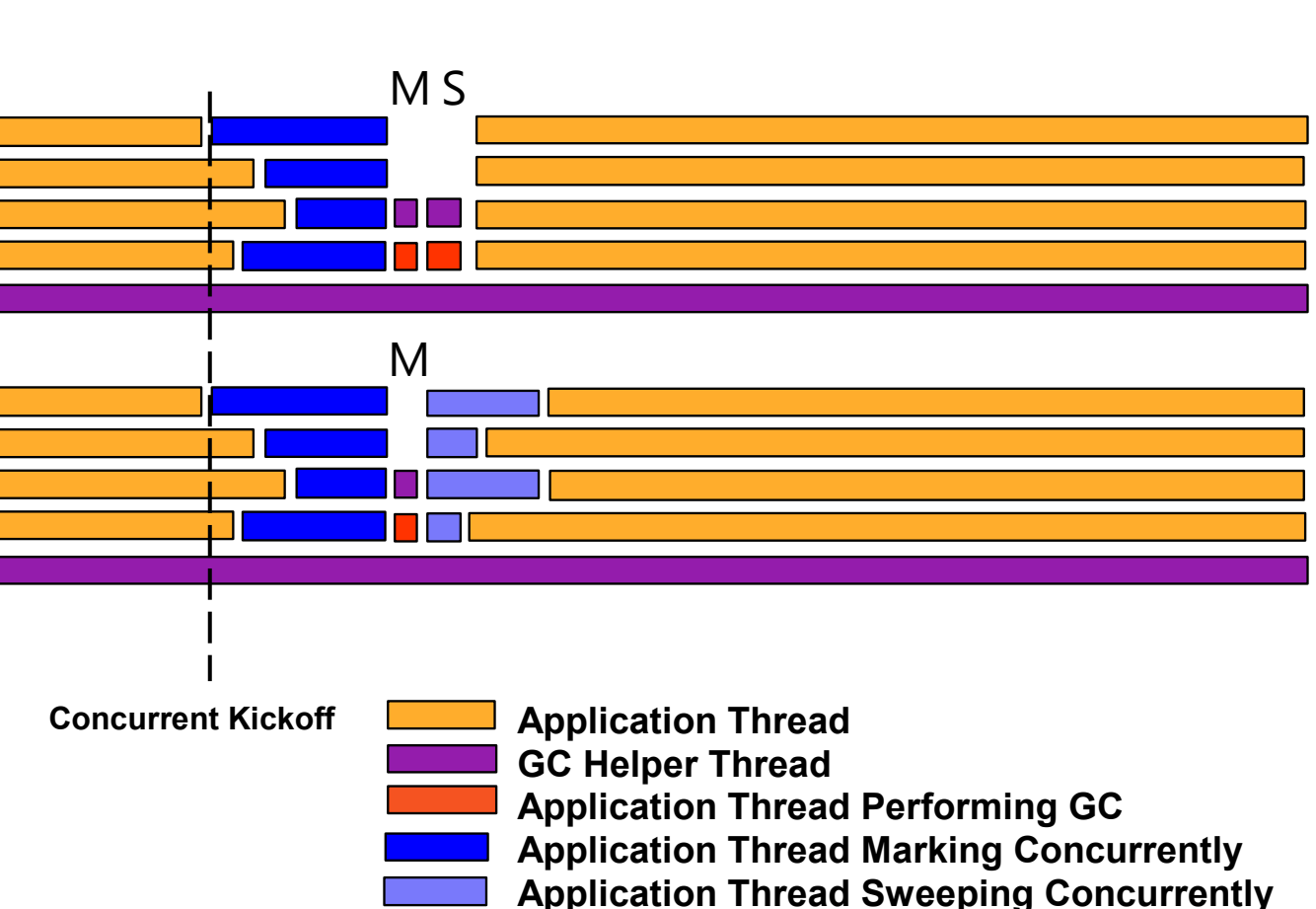

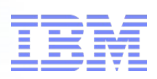

## Concurrent Mark – hidden object issue

Higher heap usage...

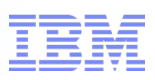

#### The "correct" tenured heap size

- GC will adapt heap size to keep occupancy between 40% and 70%
	- Heap occupancy over 70% causes frequent GC cycles
		- Which generally means reduced performance
	- Heap occupancy below 40% means infrequent GC cycles, but cycles longer than they needs to be
		- Which means longer pause times that necessary
		- Which generally means reduced performance
- The maximum heap size setting should therefore be 43% larger than the maximum occupancy of the application
	- Maximum occupancy + 43% means occupancy at 70% of total heap
	- eg. For 70MB occupancy, 100MB Max heap required, which is 70MB + 43% of 70MB

# oftware for a smarter planet m

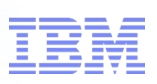

#### The "correct" tenured heap size

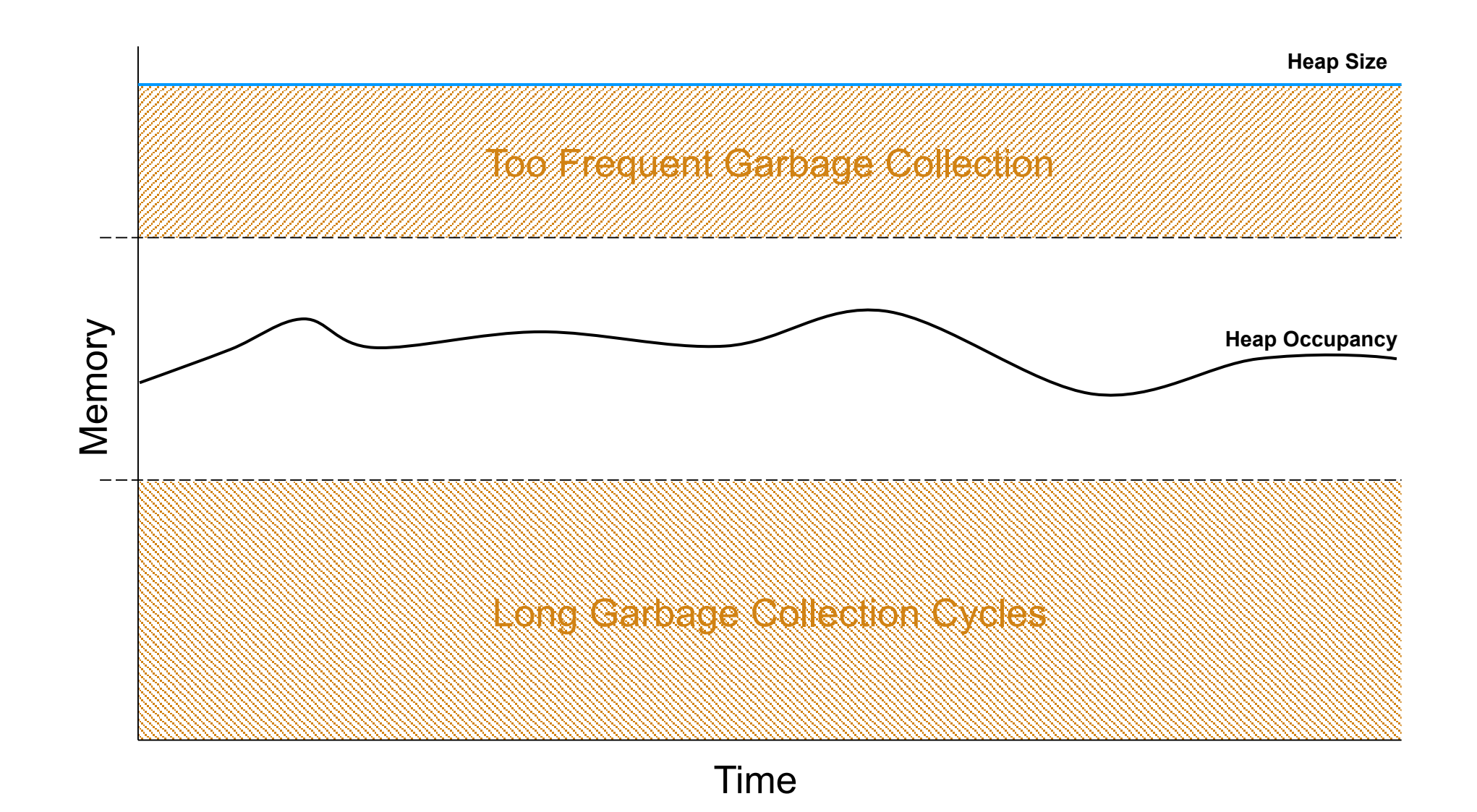

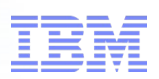

#### Fixed heap sizes vs. Variable heap sizes

- Should the heap size be "fixed"?
	- ie. Minimum heap size (-Xms) = Maximum heap size (-Xmx)?
- Each option has advantages and disadvantages
	- As for most performance tuning, you must select which is right for the particular application
- Variable Heap Sizes
	- GC will adapt heap size to keep occupancy between 40% and 70%
	- Expands and Shrinks the Java heap
	- Allows for scenario where usage varies over time
	- Where variations would take usage outside of the 40-70% window
- Fixed Heap Sizes
	- Does not expand or shrink the Java heap

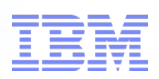

#### Heap expansion and shrinkage

- Act of heap expansion and shrinkage is relatively "cheap"
- However, a compaction of the Java heap is sometimes required
	- **Expansion:** for some expansions, GC may have already compacted to try to allocate the object before expansion
	- **Shrinkage:** GC may need to compact to move objects from the area of the heap being "shrunk"
- Whilst expansion and shrinkage optimizes heap occupancy, it (usually) does so at the cost of compaction cycles

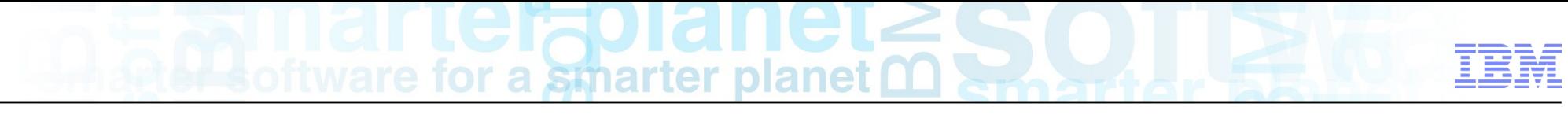

#### Conditions for expansion

- Not enough free space available for object allocation after GC has complete
	- Occurs after a compaction cycle
	- Typically occurs where there is fragmentation or during rapid occupancy growth (ie, application startup)
- Heap occupancy is over 70%
	- Compaction unlikely
- More than 13% of time is spent in GC
	- Compaction unlikely

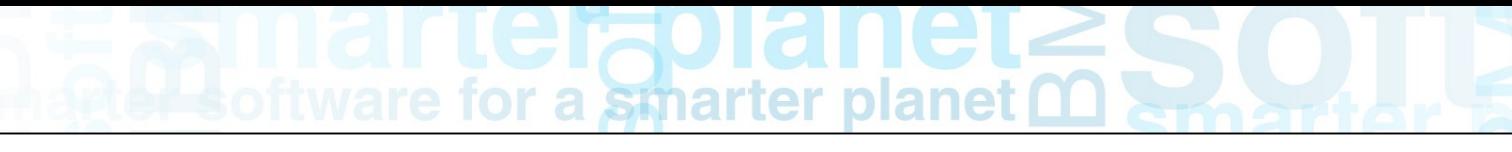

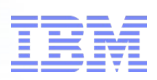

#### Conditions for shrinkage

- Heap occupancy is under 40%
- And the following is not true:
	- Heap has been recently expanded (last 3 cycles)
	- GC is a result of a System.GC() call
- Compaction occurs if:
	- An object exists in the area being shrunk
	- GC did not shrink on the previous cycle
- Compaction is therefore likely to occur

#### Introduction to -Xminf and -Xmaxf

- The –Xmaxf and –Xminf settings control the 40% and 70% occupancy bounds
	- **-Xmaxf:** the maximum heap space free before shrinkage (default is 0.6 for 60%)
	- **-Xminf:** the minimum heap space before expansion (default is 0.3 for 70%)
- Can be used to "move" optimum occupancy window if required by the application – eg. Lower heap utilization required for more infrequenct GC cycles
- Can be used to prevent shrinkage
	- -Xmaxf1.0 would mean shrinkage only when heap is 100% free
	- Would completely remove shrinkage capability

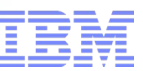

#### Introduction to -Xmine and -Xmaxe

- The –Xmaxe and –Xmine settings control the bounds of the size of each expansion step
	- **-Xmaxe**: the maximum amount of memory to add to the heap size in the case of expansion (default is unlimited)
	- **-Xmine**: the minimum amount of memory to add to the heap size in the case of expansion (default is 1MB)
- Can be used to reduce/prevent compaction due to expansion
	- Reduce expansions by setting a large -Xmine

# oftware for a smarter planet  $\omega$

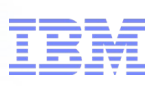

Garbage Collection managed heap sizing

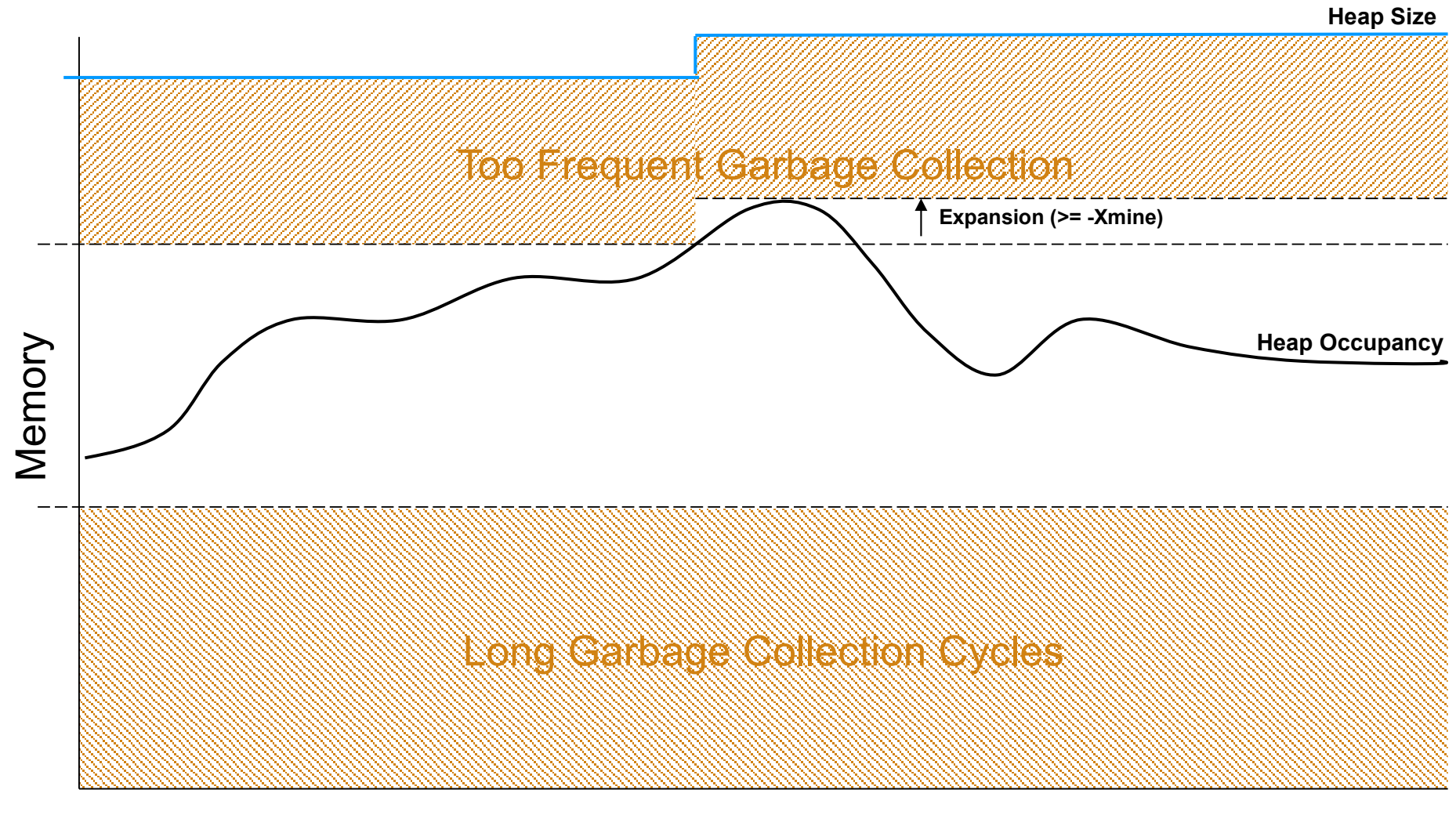

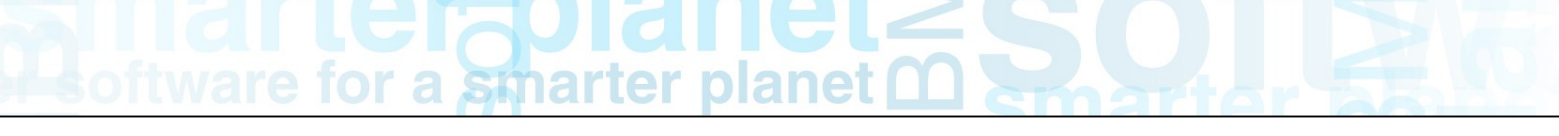

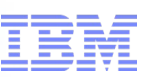

#### Fixed or variable?

- Again, dependent on application
- For "flat" memory usage, use fixed
- For widely varying memory usage, consider variable
- Variable provides more flexibility and ability to avoid OutOfMemoryErrors
	- Some of the disadvantages can be avoided:
	- -Xms set to lowest steady state memory usage prevents expansion at startup
	- -Xmaxf1 will remove shrinkage
	- -Xminf can be used to prevent compaction before expansion
	- -Xmine can be used to reduce expansions

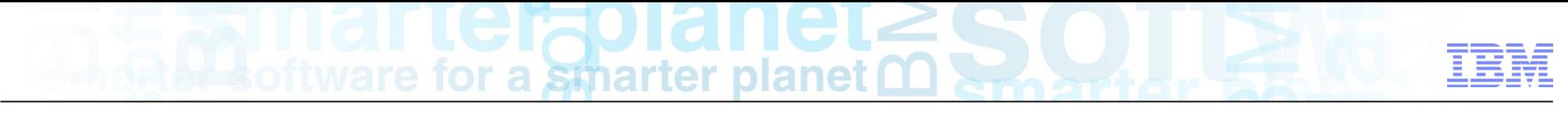

#### Putting the two together...

■ Nursery space and Tenured space are actually allocated as a single chunk of memory – Actually possible for the boundary between the nursery and tenured spaces to move:

**Nursery Space Tenured (old) Space**

– However this is **not recommended**

- **Recommended mode** is to:
	- **Fix the nursery size** at as large a value as possible
	- **Allow the tenured heap size to vary** according to usage

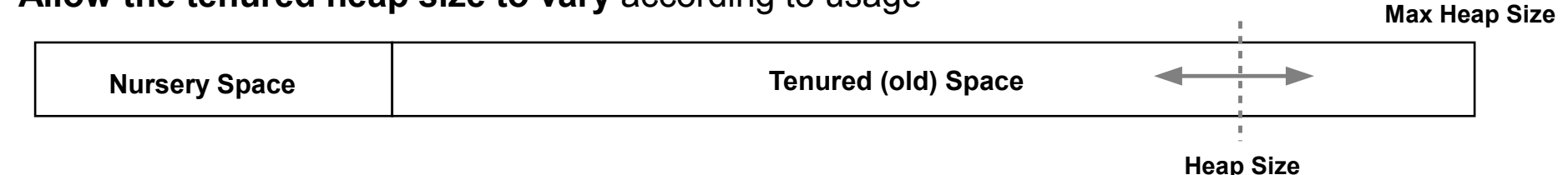

## Choosing between Generational and Non-Generational modes

- Rate of Garbage Collection
	- High rates of object "burn" point to large numbers of transitional objects, and therefore the application may well benefit from the use of **gencon**
- Large Object Allocations?
	- The allocation of very large objects adversely affects gencon unless the nursery is sufficiently large enough. The application may well benefit from **optavgpause**
- Large heap usage variations
	- The optavgpause algorithms are best suited to consistent allocation profiles
	- To a certain extent this applies to gencon as well
	- However, **gencon** may be better suited
- Rule of thumb: if GC overhead is  $> 10\%$ , you've most likely chosen the wrong one

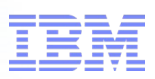

#### Migrating from other GC modes

- Other garbage collection modes do not have a nursery heap – Maximum heap size (-Xmx) is tenured heap only
- When migrating to generational it can be required to increase the maximum heap size
	- Non-generational: -Xmx1024M gives 1G tenured heap
	- Generational: -Xmx1024M gives 64M nursery and 960M tenured
- As some of the nursery is survivor space, there is a net reduction in available Java heap – "Tilt Ratio" determines how much is "lost"
- Recommended **starting point is to set the tenured heap to the previous maximum heap size**:  $-$  ie.  $-$ Xmos =  $-$ Xms and  $-$ Xmox =  $-$ Xmx
- And **allocate the nursery and an additional heap space**
- This means there is a **net increase in memory usage when moving to generational**

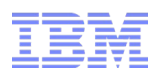

## Example of Generational vs Non-Generational

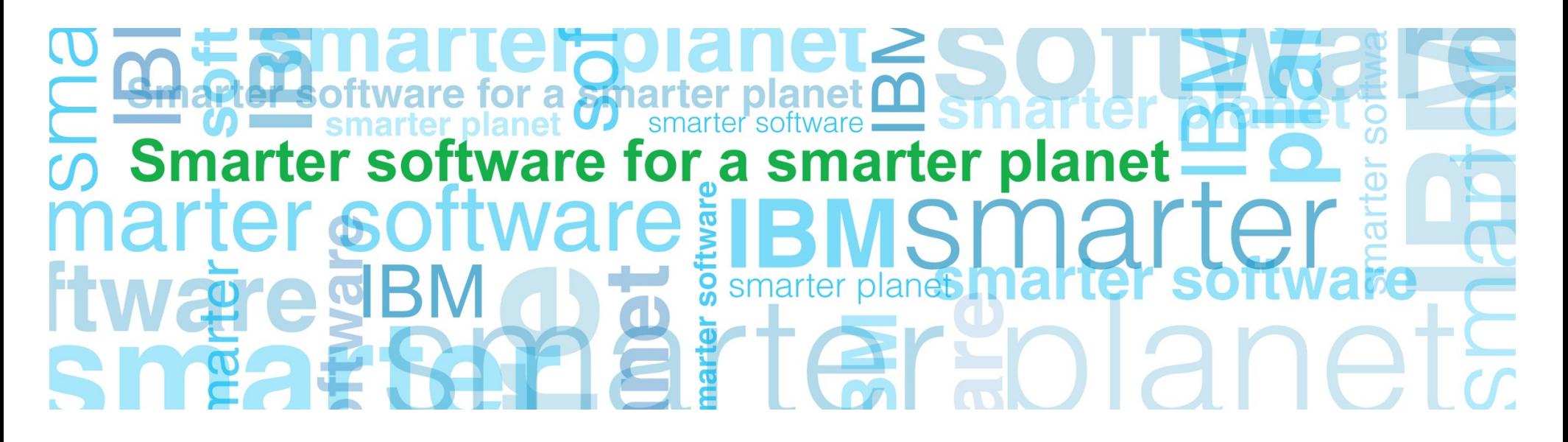

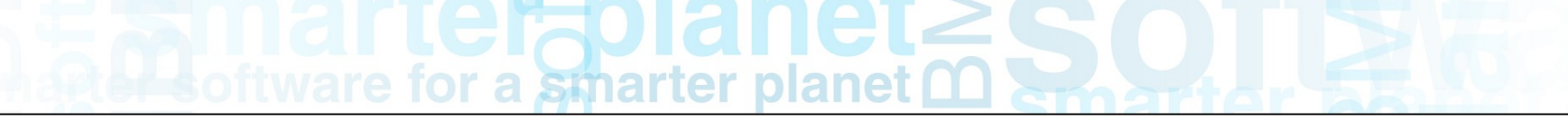

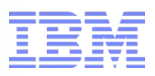

## Monitoring GC activity

- Use of Verbose GC logging
	- only data that is required for GC performance tuning
	- Graph Verbose GC output using GC and Memory Visualizer (GCMV) from ISA
- Activated using command line options

```
-verbose:gc
-Xverbosegclog: [DIR_PATH] [FILE_NAME]
-Xverbosegclog: [DIR_PATH] [FILE_NAME], X, Y
```
– where:

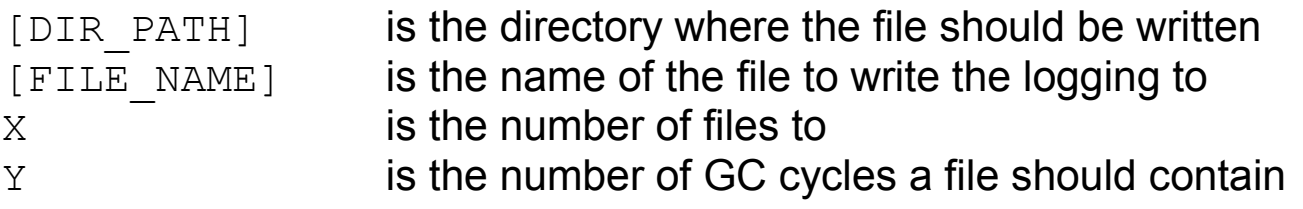

- Performance Cost:
	- (very) basic testing shows a 1% overhead for GC duration of 200ms
	- eg. if application GC overhead is 5%, it would become 5.05%

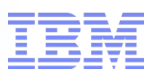

#### Rate of garbage collection

#### optavgpause gencon

#### **Summary**

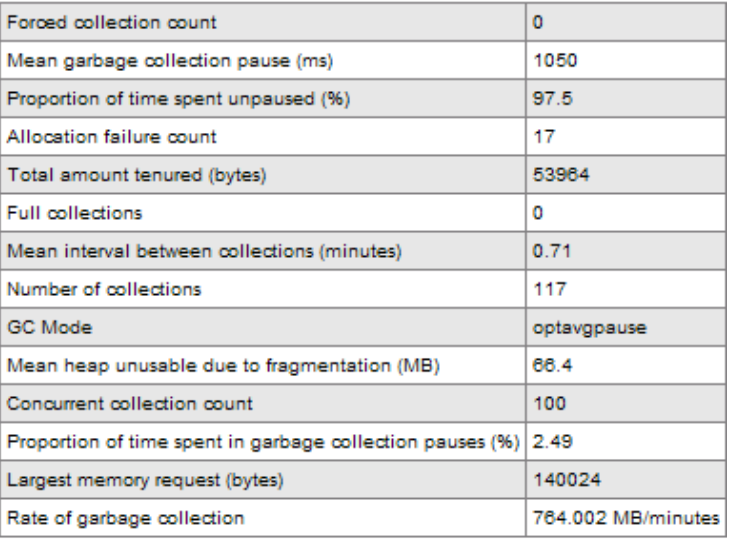

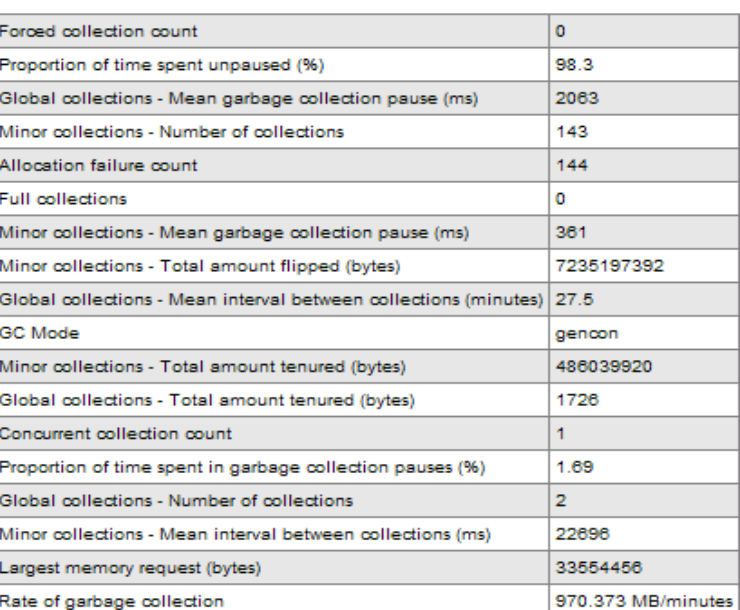

#### Pause times (not including exclusive access)

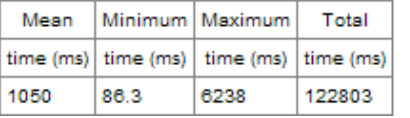

#### Pause times (not including exclusive access)

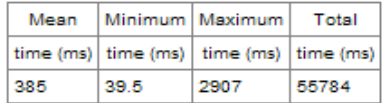

- Gencon could handle a higher "rate of garbage collection"
- Gencon had a smaller percentage of time in garbage collection
- Gencon had a shorter maximum pause time

# for a smarter planet

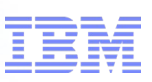

### Rate of garbage collection

#### Pause times (not including exclusive access) Pause times (not including exclusive access) 6853 3194 5702 2657 4569 2130  $time (ms)$  $3417$ time  $(ms)$ 1593 2284 1065 1133 528  $0.0$  $_{\rm 0.0}$  $0.02$  $13.6$  $27.3$  $41.0$  $54.6$  $68,3$  $82.1$  $9.1$  $18.3$  $0.0$  $27.5$  $36.6$  $55.1$ 45.9 time (minutes) time (minutes)

optavgpause gencon

- Gencon provides less frequent long Garbage Collection cycles
- Gencon provides a shorter longest Garbage Collection cycle

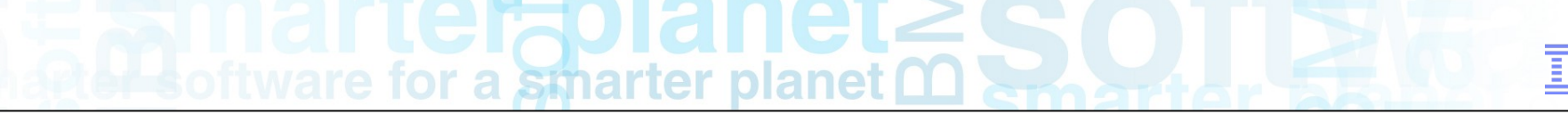

#### Questions?